## **Práctica 14**

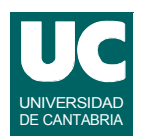

### *Objetivos***:**

**• Lanzar y tratar excepciones propias**

*Descripción***: Se suministra la clase Vector, con operaciones para trabajar con vectores**

**• Generar la documentación de la clase Vector para entender su estructura**

**Esta clase no prevé el tratamiento de errores, y deberá añadirse**

**Además, se creará un programa principal para probar la clase Vector, incluidas las excepciones**

## Práctica 14 (cont.)

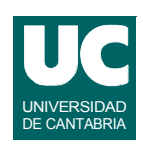

#### *Realización***:**

- **• Crear dos clases separadas para representar excepciones:**
	- **- NoExiste: indica que un elemento del vector no existe**
	- **- DimensionIncorrecta: vectores de distinta dimensión**
- **Modificar las operaciones de la clase vector:**
	- **- elem() y cambia() : lanzar NoExiste si i es negativo o igual o superior a la dimensión del vector**
	- **- lee() : tratar NumberFormatException, reintentando la lectura hasta que sea correcta; cuando no hay suficientes datos escritos se lanza NullPointerException: tratarla y rellenar los datos no leídos con ceros**
	- **- productoEscalar() y suma(): lanzar DimensionIncorrecta si los vectores tienen dimensiones diferentes**

# Práctica 14 (cont.)

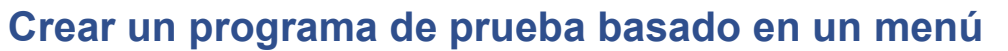

- **• crea dos objetos de la clase Vector, llamados a y b**
- **• presenta al usuario un menu con estas opciones:**
	- **- crear el vector a, obteniendo por teclado su tamaño y leyendo luego sus datos**
	- **- crear el vector b, obteniendo por teclado su tamaño y leyendo luego sus datos**
	- **- mostrar el producto escalar de los dos vectores**
	- **- mostrar la suma de los dos vectores elegidos**
	- **- mostrar el elemento de índice i vector a, obteniendo por teclado el valor de i**
	- **- cambiar el elemento de índice i vector a, obteniendo por teclado los valores de i y de nuevoValor**
	- **- salir del programa**

**DEPARTAMENTO DE MATEMÁTICAS, © Michael González Harbour y José Carlos Palencia Gutiérrez 3 ESTADÍSTICA Y COMPUTACIÓN 11/ma/09**

## Práctica 14 (cont.)

**El programa de prueba tratará las excepciones que se puedan lanzar (NoExiste y DimensionIncorrecta)**

- **• Se crearán bloques de tratamiento de modo que el programa pueda continuar con el resto de las operaciones aunque ocurra la excepción**
- **• Para simplificar el programa de prueba, no es preciso tratar los errores que puedan producirse en sus propias operaciones de lectura de datos**

#### **Entregar:**

**• Un fichero comprimido con el proyecto completo (nueva clase Vector y el programa de prueba) y la documentación de la nueva clase Vector**

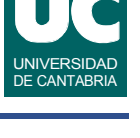

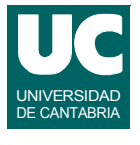